## **ÅRSMÖTESPROTOKOLL FÖR SVENSKA SEKTIONEN AV AMNESTY INTERNATIONAL 2020**

**Tid:** Söndag 27 september kl 16.00-18.30, Lördag 3 oktober kl 09.00-14.30 **Plats:** Digitalt via Zoom **Ordförande:** Hanna Roberts, Sara Belfrage **Sekreterare:** Lina Jakobsson, Karin Olsson **Justerare:** Josephine Andersson, Johannes Nilsson

#### **Närvarande**

Sammanlagt deltar 124 personer på årsmötet, varav 97 är röstberättigade. Personal och praktikanter från sekretariatet är också inkluderade i det totala deltagarantalet. Generalsekreteraren från den ungerska sektionen är inbjuden föredragshållare.

## **§ 1. Välkomna till årsmötet**

Amanda Jackson, sektionens ordförande hälsar välkommen till Amnesty Sveriges digitala årsmöte.

#### **§ 2. Mötet öppnas av sektionens ordförande**

Årsmötet 2019 öppnas av sektionens ordförande Amanda Jackson. Amanda Jackson framför att styrelsen på grund av rådande pandemi (Covid-19) har valt att göra ett avsteg från stadgarna och flytta fram årsmötet, samt att hålla årsmötet digitalt.

#### **§ 3. Upprättande av röstlängd**

Amanda Jackson framför att det inte finns några tillägg på röstlängden:

Årsmötet beslutar

att fastställa röstlängden till 137 röstberättigade, enligt bilaga 1.

## **§ 4. Val av funktionärer**

Årsmötet beslutar

att välja Hanna Roberts och Sara Belfrage till ordförande;

att välja Lina Jakobsson och Karin Olsson till sekreterare;

att välja Josephine Andersson och Johannes Nilsson till justerare;

att välja May Mosa och Karin Ledin da Rosa till rösträknare;

att välja Henrik Harr och Sofia Skoglund till diskrimineringsombud, samt Fartun Andersson Ramnemo och Karin Danelius som sekretariatet utsett till stöd för diskrimineringsombuden.

#### **§ 5. Fastställande av dagordning**

Sara Belfrage går igenom förslag till dagordning.

Årsmötet beslutar

att godkänna dagordningen.

## **§ 6. Fråga om mötet utlysts stadgeenligt**

Hanna Roberts hänvisar till det Amanda Jackson sa när hon öppnade årsmötet och framför att styrelsen på grund av rådande pandemi (Covid-19) har valt att göra ett avsteg från stadgarna och flytta fram årsmötet, samt att hålla årsmötet digitalt. Det har inneburit att Lars Gäfvert i sektionsstyrelsen har överskridit den i stadgarna angivna regleringen om att förtroendevalda maximalt får tjänstgöra i en sammanhängande period av sex år i samma förtroendeorgan.

Kallelsen till det digitala årsmötet skickades ut den 18 juni, det vill säga 14 veckor före årsmötet såsom anges i stadgarna. Årsmöteshandlingarna skickades ut den 28 augusti, det vill säga fyra veckor före årsmötet såsom anges i stadgarna.

Årsmötet beslutar

att mötet har utlysts stadgeenligt och att årsmöteshandlingarna har gjorts tillgängliga i enlighet med svenska sektionens stadgar.

## **§ 7. Beslut om beredningsform och val av funktionärer till beslutad beredningsform**

Årsmötet beslutar

att anta styrelsens förslag att beredningen under årsmötet ska genomföras i tre beredningsgrupper;

att välja Julle Bergenholtz-Foglander, Anton Lidström och Helena Landelius till ordförande i beredningsgrupperna;

att välja Elin Ovesson, Daniel Lundh, Sofia Hallqvist, Sanna Blomgren, Karoline Hermansson och Olivia Linander till sekreterare i beredningsgrupperna.

## **§ 8. Beslut om sent inkomna motioner**

Inga motioner har inkommit efter motionsstoppet den 14 februari.

## **§ 9. Genomgång av arbetsordningen**

Hanna Roberts går igenom arbetsordningen och hur årsmötet är tänkt att genomföras.

Årsmötet upplyses också om att voteringar sker med enkel, absolut och kvalificerad majoritet (⅔ majoritet). Beslut om stadgeändringar eller bordläggning kräver kvalificerad majoritet.

## **§ 10. Godkännande av arbetsordningen**

Helena Landelius föreslår följande ändring; för att bryta talarordningen vid replik, sakupplysning eller ordningsfråga står det i den föreslagna arbetsordningen att personen både ska räcka upp handen och skriva i chatten, Helena Landelius föreslår att den som vill framföra replik, sakupplysning eller ordningsfråga bara ska behöver skriva det i chatten för att samtidigt kunna sätta upp sig på talarlistan för annat inlägg, genom att räcka upp handen.

Årsmötet beslutar

att med föreslagen ändring anta arbetsordningen.

## **§ 11. Meddelande om tidpunkt för nomineringsstopp**

Sara Belfrage informerar årsmötet om att det inkommit en ny nominering till ordförandeposten efter att årsmöteshandlingarna skickades ut, samt att Bengt Palmgren som var nominerad till ordförandeposten för sektionen har dragit tillbaka sin kandidatur. Valberedningens förslag till ordförande är nu Parul Sharma.

Sara Belfrage föreslår för presidiets räkning att årsmötet förlägger nomineringsstoppet till fredag den 2 oktober kl 10.00.

## Årsmötet beslutar

att förlägga nomineringsstoppet till fredag den 2 oktober kl 10.00.

## **§ 12. Styrelsens verksamhetsberättelse och bokslut inklusive frågor till sektionens styrelse**

Ordförande Amanda Jackson och kassör Mårten Rosander presenterar styrelsens verksamhetsberättelse och bokslut för 2019.

#### **§ 13. Generalsekreterarens rapport**

Generalsekreterare Anna Lindenfors rapporterar om sektionens och den globala rörelsens arbete under 2019.

## **§ 14. Amnestyfondens verksamhetsberättelse och bokslut inklusive frågor till Amnestyfondens styrelse**

Amnestyfondens ordförande Svante Sandberg presenterar Amnestyfondens verksamhetsberättelse och bokslut för 2019.

## **§ 15. Granskningskommitténs rapport avseende sektionen**

Maria Eklund, sammankallande för Granskningskommittén, presenterar Granskningskommitténs rapport avseende sektionsstyrelsens arbete under 2019. Maria Eklund framför att granskningskommitténs rapport färdigställs innan styrelsen färdigställer sin årsmöteshandling "uppföljning av årsmötesbeslut". De två anmärkningar som granskningskommittén framför i sin rapport är båda åtgärdade och granskningskommittén ställer sig nu bakom de förslag styrelsen lägger fram till årsmötet gällande vilka årsmötesbeslut som kan stängas, respektive hållas öppna.

## **§ 16. Granskningskommitténs rapport avseende Amnestyfonden**

Maria Eklund, sammankallande för Granskningskommittén, presenterar Granskningskommitténs rapport avseende Amnestyfondens arbete under 2019.

## **§ 17. Fråga om tidigare årsmötesbeslut genomförts**

Hanna Roberts går igenom tidigare årsmötesbeslut som varit öppna under 2019, samt styrelsens förslag till beslut.

Hanna Roberts framför också att det gjorts en ändring i bilaga 4 Direktiv för valberedningens valberedning, där en skrivning i bilagan var fel. Skrivningen "I sitt förslag till valberedning inkludera en medlem i studentgrupp eller ung person, det vill säga en person som under mandatperioden inte kommer att vara äldre än 24 år." har ändrats till följande skrivning; "I sitt förslag till valberedning

inkludera en ung person (inte äldre än 24 år) eller en person som är medlem i studentgrupp (kan vara äldre än 24 år).

#### Årsmötet beslutar

att godkänna styrelsens förslag att stänga beslutet från 2017 om att öka den lokala aktivismen genom starkare distrikt (§ 35. Motion);

att godkänna styrelsens förslag att stänga beslutet från 2019 om medlemsavgiften (§ 35. Förslag);

att godkänna styrelsens förslag att stänga beslutet från 2019 om stadgeändringsförslag gällande begränsa antalet gånger samma revisor kan omväljas (§ 36. Motion);

att godkänna styrelsens förslag att stänga beslutet från 2019 om tillägg i sektionens stadgar gällande kostnadsfritt medlemskap för unga (§ 37. Motion);

att godkänna styrelsens förslag att stänga beslutet från 2019 om tillägg i sektionens stadgar gällande införandet av en beredningskommittè (§ 38. Motion);

att godkänna styrelsens förslag att stänga beslutet från 2019 om direktiv för beredningskommittén (BK) ( § 39. Förslag);

att godkänna styrelsens förslag att stänga beslutet från 2019 om ramverk för jämlikhetspolicy (§ 40. Förslag);

att godkänna styrelsens förslag att stänga beslutet från 2019 om inkludering av en ung representant i amnesty sveriges valberedning (§ 41. Motion);

att godkänna styrelsens förslag att stänga beslutet från 2019 om policy för boendekostnader under aktivistevenemang (§ 42. Motion);

att godkänna styrelsens förslag att stänga beslutet från 2019 om adoptionsfall (§ 43. Motion);

att godkänna styrelsens förslag att stänga beslutet från 2019 om engelskspråkigt arbetsmaterial (§ 49. Motion);

att godkänna styrelsens förslag att stänga beslutet från 2019 om Stadgeändringsbeslut (§ 53.).

#### **§ 18. Beredningskommitténs rapport avseende motioner**

Sofia Hallqvist i Beredningskommittén, presenterar Beredningskommitténs rapport avseende motioner till årsmötet.

#### **§ 19. Revisorernas berättelse avseende sektionen**

Hanna Roberts läser upp de uttalanden som avlagts av revisor Margaretha Morén avseende sektionen.

*"Jag har utfört en revision av årsredovisningen för Amnesty International Svenska Sektionen för år 2019.*

*Enligt min uppfattning har årsredovisningen upprättats i enlighet med årsredovisningslagen och ger en i alla väsentliga avseenden rättvisande bild av föreningens finansiella ställning per den*

*31 december 2019 och av dess finansiella resultat och kassaflöde för året enligt årsredovisningslagen. Förvaltningsberättelsen är förenlig med årsredovisningens övriga delar. Jag tillstyrker därför att föreningsstämman fastställer resultaträkning och balansräkning."*

*"Utöver min revision av årsredovisningen har jag även utfört en revision av styrelsens förvaltning för Amnesty International svenska sektionen för 2019.*

*Jag tillstyrker att föreningsstämman beviljar styrelsens ledamöter ansvarsfrihet för räkenskapsåret."*

#### **§ 20. Revisorernas berättelse avseende Amnestyfonden**

Hanna Roberts läser upp de uttalanden som avlagts av revisor Margaretha Morén avseende Amnestyfonden.

*"Jag har utfört en revision av årsredovisningen för Stiftelsen Svenska Amnestyfonden för år 2019. Enligt min uppfattning har årsredovisningen upprättats i enlighet med årsredovisningslagen och ger en i alla väsentliga avseenden rättvisande bild av stiftelsens finansiella ställning per den 31 december 2019 och av dess finansiella resultat för året enligt årsredovisningslagen. Förvaltningsberättelsen är förenlig med årsredovisningens övriga delar.*

*"Utöver min revision av årsredovisningen har jag även utfört en revision av styrelsens förvaltning för Stiftelsen Svenska Amnestyfonden för år 2019. Enligt min uppfattning har styrelseledamöterna inte handlat i strid med stiftelselagen, stiftelseförordnandet eller årsredovisningslagen."*

## **§ 21. Fråga om ansvarsfrihet för sektionens styrelse**

Årsmötet beslutar

att med godkännande lägga svenska sektionens verksamhetsberättelse och bokslut för 2019 till handlingarna;

att lägga revisionsberättelsen, Granskningskommitténs rapport avseende sektionen och Beredningskommitténs rapport för 2019 till handlingarna;

att bevilja ledamöterna i sektionens styrelse ansvarsfrihet för 2019.

## **§ 22. Fråga om ansvarsfrihet för Amnestyfondens styrelse**

Årsmötet beslutar

att med godkännande lägga Amnestyfondens verksamhetsberättelse och bokslut för 2019 till handlingarna;

att lägga revisionsberättelsen och Granskningskommitténs rapport för 2019 avseende Amnestyfonden till handlingarna;

att bevilja ledamöterna i Amnestyfondens styrelse ansvarsfrihet för 2019.

## **§ 23. Presentation av nominerade till val**

Anton Lindström, Jenny Jenny Widmark Gransten och Marie Blomquist från valberedningen presenterar valberedningens arbete under det gångna året, samt föreslagna kandidater till sektionsstyrelsen, Amnestyfondens styrelse, Granskningskommittén och Beredningskommittén. Jacqueline Beaulac och Frida Sonderegger från valberedningens valberedning presenterar gruppens arbete under det gångna året, samt föreslagna kandidater till valberedningen. De framför att Richard Morley ersätter Hedvig Vega Blomdell som kandidat till ordinarie ledamot 2020-2022.

Sara Belfrage läser upp föreslagna kandidater till revisorsvalen.

#### **§ 24. Tillägg på röstlängden**

Sara Belfrage föreslår följande tillägg till röstlängden

Nr. 138 Ebba Wellergård Nr. 139 Sonja Winge Nr. 140 Kerstin Gevert Nr. 141 Kjell-Åke Persson Nr. 142 Åsa Fahlbeck Nr. 143 Åsa Jacobs Nr. 144 Wilma Ruf Nr. 145 Sarah Olsson Nr. 146 Miski Jamaa Nr. 147 Joy Lundgren Nr. 148 Isabelle Tellefsen Nr. 149 Mona Babaee Hemmaty

Årsmötet beslutar

att fastställa röstlängden till 149 röstberättigade, enligt bilaga 1.

## **§ 25. Motion: Om reviderade riktlinjer för valberedningen**

Årsmötet beslutar

att anta reviderade riktlinjer för valberedningen. Riktlinjerna blir följande:

## **RIKTLINJER FÖR VALBEREDNINGEN, AMNESTY INTERNATIONAL SVENSKA SEKTIONEN**

Syfte

1. Syftet med riktlinjerna är att, med utgångspunkt i bestämmelser i stadgarna, förtydliga valberedningens uppdrag samt hur valberedningen ska genomföra sitt arbete.

#### Valberedningens uppdrag

2. Valberedningen ska verka för föreningens utveckling och förnyelse genom att förbereda val av förtroendevalda till organisationens årsmöte samt till eventuella extra medlemsmöten.

3. Sektionens stadgar reglerar till vilka förtroendeuppdrag valberedningen ska förbereda val.

#### Roller och ansvar

4. Varje ledamot och suppleant ska bidra till fullgörandet av valberedningens uppdrag.

5. Varje ledamot och suppleant ska behandla information om enskilda konfidentiellt, både under och efter avslutad process, samt under och efter sin tid i valberedningen.

6. Varje ledamot och suppleant ska deklarera eventuella jävsförhållanden.

7. Valberedningen väljer inom sig en ordförande. Ordförande ska vara ordinarie ledamot. Ordförande kallar till möte och upprättar förslag till dagordning.

8. Valberedningen är beslutsför när minst tre ledamöter deltar på mötet.

9. Suppleant träder in vid ordinarie ledamots frånvaro och har då rösträtt. Suppleant har i övrigt samma ansvar för valberedningens arbete som ordinarie ledamot.

10. Vid lika röstetal har ordförande utslagsröst.

11. Sektionens stadgar reglerar hur valberedningen tillsätts samt vem som är valbar.

#### Protokoll och dokumentation

12. Protokoll ska föras vid valberedningens konstituerande möte och valberedningens beslutsmöte. Dessa protokoll är offentliga och ska publiceras efter justering.

13. Information om valberedningens sammansättning och kontaktuppgifter till valberedningen ska finnas tillgängliga på svenska sektionens externa hemsida.

Kriterier för val av kandidater

14. Valberedningen gör varje år en bedömning av hur de förtroendevalda fullgör sina uppdrag.

15. Valberedningen ska varje år fastställa kriterier för urval av kandidater till de förtroendeuppdrag som ska tillsättas.

16. Vid fastställande av kriterierna ska valberedningen beakta synpunkter från medlemmar och förtroendevalda. Valberedningen ska även beakta Amnestys nationella och internationella styrdokument samt valberedningens egen analys.

17. Valberedningen ska kommunicera kriterierna internt och externt.

18. Senast tio veckor före årsmötet ska de förtroendevalda tillfrågas om de ställer upp för omval alternativt om de avser fullfölja sin mandatperiod

#### Urvalsprocess

19. Valberedningen kontaktar nuvarande förtroendevalda som är aktuella för omval, mottar nomineringar och tips samt tar på eget initiativ kontakt med potentiella kandidater.

20. Valberedningen gör ett urval bland kandidaterna utifrån de kriterier som fastställts.

21. Valberedningen fattar beslut om sitt förslag till årsmötet vid ett beslutsmöte.

22. En bakgrundskontroll ska genomföras av kandidater till förtroendeposter, inkluderande kontroll av att personen är valbar i enlighet med de krav som uppställs i sektionens stadgar.

#### Resultat

23. Valberedningens förslag ska ingå i årsmöteshandlingarna.

24. Valberedningen ska närvara på årsmötet och presentera sitt förslag till kandidater. Valberedningen ska informera årsmötet om valberedningens sammansättning, arbetssätt och de kriterier som fastställts för valberedningens urval av kandidater samt eventuella jävsförhållanden.

25. Valberedningens uppdrag löper fram till dess att samtliga val är genomförda. Vid sena avhopp ska valberedningen ta fram nya förslag.

#### Utvärdering

26. Valberedningen ska varje år utvärdera sitt arbete och vid behov föreslå ändringar av dessa riktlinjer och andra relevanta styrdokument

#### **§ 26. Förslag: Om stadgeändringar för att skydda medlemsdemokratin**

Årsmötet beslutar

att lägga till en ny punkt 7.3 i sektionens stadgar som preciserar förslagsrätten till sektionens årsmöte. Skrivningen i stadgarna blir följande:

*7.3 Sektionens styrelse, distrikt, grupper och medlemmar har förslagsrätt till årsmötet;*

att korrigera numreringen för resterande punkter under avsnitt sju;

att i punkt 9.2 lägga till "förslagsrätt"

Skrivningen i stadgarna blir följande:

*9.2 Varje medlem av Sektionen har rätt att närvara vid årsmöte och extra medlemsmöte om medlemmen innan anmälningstiden till mötet gått ut har betalat full medlemsavgift för innevarande eller föregående år eller har registrerat sig som ungdomsmedlem. För yttrande-, förslags- och rösträtt krävs att medlemmen anmält sig till årsmötet i enlighet med de anvisningar som ges i kallelsen. Årsmötet får vid upprättande av röstlängden bevilja sent anmälda medlemmar yttrande-, förslags- och rösträtt;*

att lägga till tre nya paragrafer 9.4, 9.5 och 9.6 som ersätter nuvarande 9.4 och 9.5 och tillsammans reglerar beslut vid årsmöte och extra medlemsmöte. Skrivningen i stadgarna blir följande: *9.4 Vid årsmöte respektive extra medlemsmöte ska frågor som gäller bordläggning till nästa årsmöte och behandling av för sent inkomna motioner avgöras med 2/3 majoritet. Yrkande om bordläggning av ärende inom samma möte avgörs med enkel majoritet. Ärendets behandling anstår till annan tidpunkt som mötesordföranden bestämmer.*

*9.5 Ordförandeval avgörs med absolut majoritet, d v s mer än hälften av avgivna röster. Övriga frågor avgörs med enkel majoritet. Om votering är begärd sker denna öppet. Vid personval kan sluten omröstning begäras. Vid lika röstetal gäller den mening som den vid voteringen fungerande mötesordföranden biträder, utom vid val då lotten avgör.*

*9.6 Ändring av dessa stadgar kan endast beslutas av årsmöte och måste fattas med 2/3 majoritet.* Andring av paragraf 1, 2, 3, 5.2 och 9.6 samt 13.1 till och med 13.5 ska för att vara giltig fattas med *2/3 majoritet vid två på varandra följande ordinarie årsmöten. Ändringarna träder i kraft (1) omgående, (2) när mötet avslutats, eller (3) vid den senare tidpunkt som mötet beslutar. Vid det möte ändringen slutligen beslutas ska mötet besluta om när ändringen ska börja gälla.*

## **§ 27. Motion: Om adresslistor**

Årsmötet beslutar

att avslå motionen om adresslistor.

## **§ 28. Motion: Om kontaktuppgifter till fångfall**

Årsmötet beslutar

att avslå motionen om kontaktuppgifter till fångfall.

## **§ 29. Motion: Om strategi för samiska frågor med utgångspunkt i urfolksrätten**

Årsmötet beslutar

att Amnesty Sverige under de kommande åren ska fortsätta att utveckla det redan pågående strategiska arbetet med samerättsliga frågor med utgångspunkt i urfolksrätten;

att strategiska arbetsformer fortsätter utvecklas i nära samarbete med samiska företrädare och rättighetsbärare och med utgångspunkt i de mänskliga rättigheterna.

## **§ 30. Motion: Om att försvara asylrätten**

Årsmötet beslutar

att Amnesty Sverige under det kommande året i högre utsträckning ska prioritera arbetet för att i EU och Sverige lyfta rätten att söka asyl som en grundläggande mänsklig rättighet, till exempel genom information till allmänheten.

## **§ 31. Motion: Om Arbetsgrupp för asylsökande ungdomar**

Årsmötet beslutar

att avslå motionen om arbetsgrupp för asylsökande ungdomar.

## **§ 32. Motion: Om misstänkta krigsbrott i Afghanistan, Irak och Libyen**

Årsmötet beslutar

att avslå motionen om misstänkta krigsbrott i Afghanistan, Irak och Libyen.

## **§ 33. Förslag: Medlemsavgiftens storlek**

Årsmötet beslutar

att den helbetalande medlemsavgiften hålls oförändrad till 240 kronor per år för 2021;

att den delbetalande medlemsavgiften hålls oförändrad till 160 kronor per år för 2021 och omfattar personer mellan 18 och 20 år;

att årsavgiften för personer under 18 år hålls oförändrad till 0 kr.

## **§ 34. Val av ordförande till sektionsstyrelsen**

Årsmötet beslutar

att välja Parul Sharma till ordförande för perioden 2020-2022.

#### **§ 35. Valet av övrig sektionsstyrelse**

Årsmötet beslutar

att välja Clara Gustafsson, Michael Falk, Anna Tibblin till ordinarie ledamöter för perioden 2020-2022;

att välja Mehjar Azzouz och Tuija Geelnard till första respektive andra suppleant för perioden 2020-2021.

#### **§ 36. Val av styrelse för Amnestyfonden**

Årsmötet beslutar

.

att välja Helena Bjuremalm, Julle Bergenholtz-Foglander och Shanna Löfgren till ordinarie ledamöter för perioden 2020-2022;

att välja Henning Holmberg till första, Abigail Booth till andra och Elin Ovesson till tredje suppleant för perioden 2020-2021.

## **§ 37. Val av auktoriserad revisor för sektionen och Amnestyfonden**

Årsmötet beslutar

att välja Anna Törnblom, auktoriserad revisor BDO Mälardalen AB, till revisor för perioden 2020-2021;

att välja Maria Loghmani, auktoriserad revisor BDO Mälardalen AB, till revisorssuppleant för perioden 2020-2021.

## **§ 38. Val av granskningskommitté**

Årsmötet beslutar

att välja Mona Hemmaty och Erik Törnlund till ordinarie ledamöter för perioden 2020-2022;

att välja Katarina Jansson till suppleant för perioden 2020-2021.

## **§ 39. Val av beredningskommitté**

Årsmötet beslutar

att välja Anders Helm till ordinarie ledamot för perioden 2020-2022;

att välja Anna Ovsiannikov till suppleant för perioden 2020-2021.

#### **§ 40. Val av valberedning**

Årsmötet beslutar

att välja Marie Blomquist, Anton Lidström och Richard Morley till ordinarie ledamöter för perioden 2020-2022;

att välja Nathalie Larsson till suppleant för perioden 2020-2021.

## **§ 41. Övriga frågor**

Inga övriga frågor föreligger.

## **§ 42. Tid och plats för årsmötet 2020**

Sara Belfrage informerar årsmötet om att styrelsen, på grund av den rådande situationen med Covid-19, ännu inte har bestämt hur årsmötet 2021 ska genomföras. Planerat datum sedan tidigare är den 8-9 maj, vilket kan komma att ändras.

## **§ 43. Mötet avslutas av sektionens ordförande**

Parul Sharma förklarar årsmötet 2020 avslutat.

\_\_\_\_\_\_\_\_\_\_\_\_\_\_\_\_\_\_\_\_\_\_\_\_\_\_\_\_ \_\_\_\_\_\_\_\_\_\_\_\_\_\_\_\_\_\_\_\_\_\_\_\_\_\_\_\_

Hanna Roberts **Sara Belfrage** Sara Belfrage Ordförande Ordförande

 $\overline{\phantom{a}}$  ,  $\overline{\phantom{a}}$  ,  $\overline{\phantom{a}}$ 

Lina Jakobsson **Karin Olsson** Karin Olsson Sekreterare Sekreterare Sekreterare Sekreterare

\_\_\_\_\_\_\_\_\_\_\_\_\_\_\_\_\_\_\_\_\_\_\_\_\_\_\_\_ \_\_\_\_\_\_\_\_\_\_\_\_\_\_\_\_\_\_\_\_\_\_\_\_\_\_\_\_

Josephine Andersson Johannes Nilsson Justerare Justerare

atted

# Verifikat

Transaktion 09222115557437826346

## Dokument

Justerat årsmötesprotokoll 2020 Huvuddokument 11 sidor Startades 2020-11-16 16:12:20 CET (+0100) av Lina Jakobsson (LJ) Färdigställt 2020-11-19 17:36:21 CET (+0100)

## Signerande parter

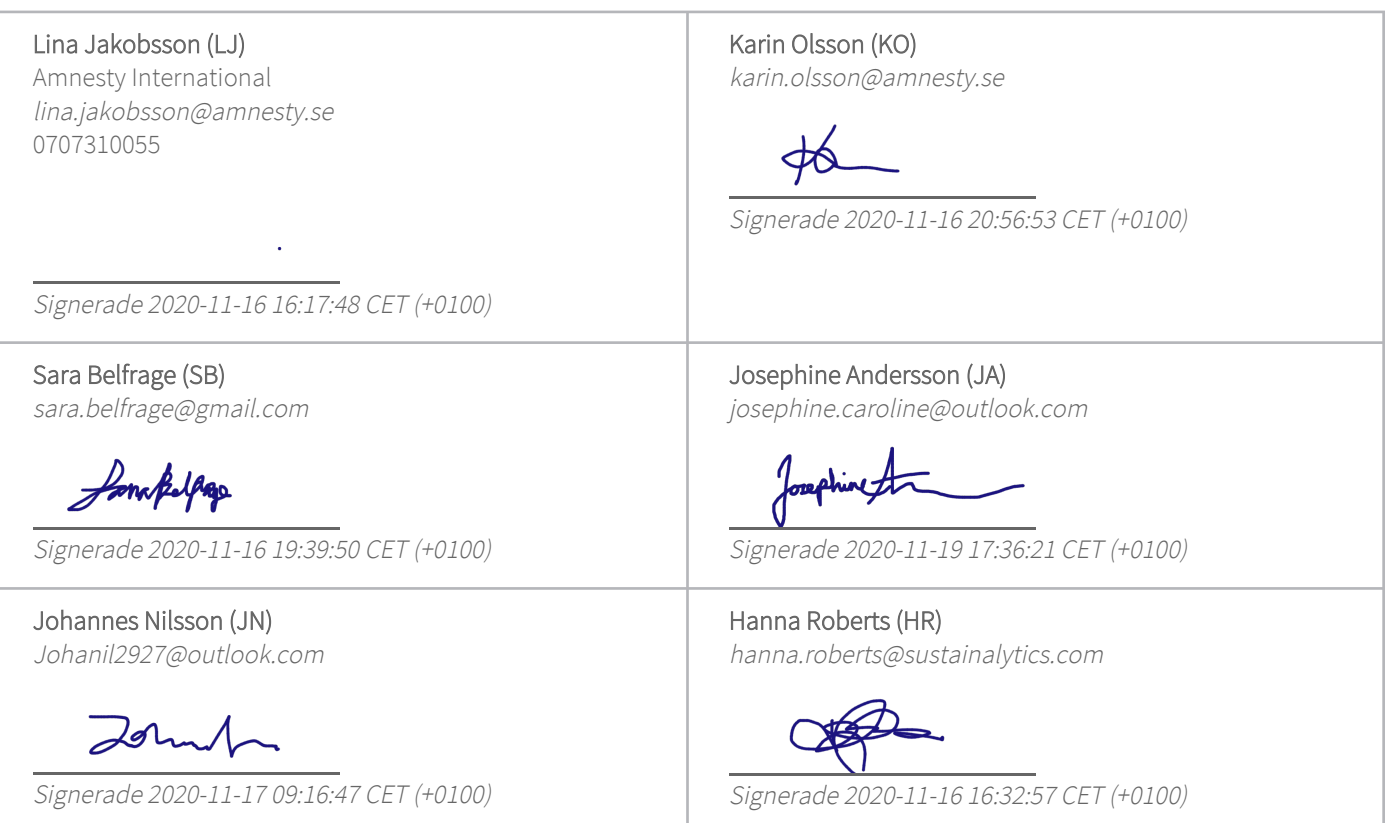

Detta verifikat är utfärdat av Scrive. Information i kursiv stil är säkert verifierad av Scrive. Se de dolda bilagorna för mer information/bevis om detta dokument. Använd en PDF-läsare som t ex Adobe Reader som kan visa dolda bilagor för att se bilagorna. Observera att om dokumentet skrivs ut kan inte integriteten i papperskopian bevisas enligt nedan och att en vanlig papperutskrift saknar innehållet i de dolda bilagorna. Den digitala signaturen (elektroniska förseglingen) säkerställer att integriteten av detta dokument, inklusive de dolda bilagorna, kan bevisas matematiskt och oberoende av Scrive. För er bekvämlighet tillhandahåller Scrive även en tjänst för att kontrollera dokumentets integritet automatiskt på: https://scrive.com/verify

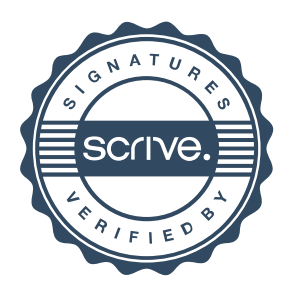